# **UNIVERSIDAD DEL SAGRADO CORAZÓN ESCUELA DE INFORMÁTICA**

## **PRONTUARIO**

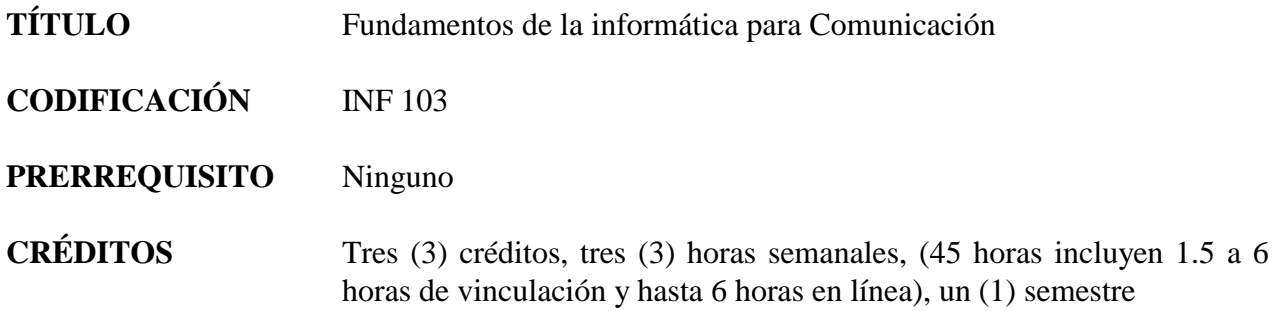

# **DESCRIPCIÓN**

Introducción a las computadoras para estudiantes de Comunicación: manejo, organización y evaluación de la información, impacto de la tecnología de la información en la sociedad, la Internet y la Web2.0, fundamentos (historia, componentes, uso del sistema operativo de la computadora), y problemas éticos. Manejo de paquetes pre-programados (procesador de texto, programa de presentaciones y hoja electrónica de trabajo). Este curso se ofrece con apoyo en la Web.

El estudiante participa de una experiencia de investigación en la comunidad, sobre el impacto social de la informática en las comunicaciones. Como parte de esta actividad, visita organizaciones en búsqueda de información para realizar su trabajo. De esta forma integra los diferentes aspectos teóricos discutidos en el curso. El curso requiere la participación activa del estudiante en la investigación y presentación de los resultados.

El curso provee experiencias para el fortalecimiento de las destrezas de comunicación oral y escrita, y de trabajo en equipo.

# **JUSTIFICACIÓN**

Este curso provee conocimientos y destrezas básicas relacionadas con el área de computadoras. Estos conocimientos son cada vez más necesarios en el desempeño de un trabajo, debido al impacto que ha tenido la computadora en la sociedad en los últimos años.

El componente de vinculación comunitaria de este curso permite que el estudiante se involucre en una investigación donde comprenda el impacto que tiene la computadora en diferentes áreas del quehacer humano. Esta experiencia fortalece la autoconfianza, la toma de decisiones en la solución de problemas y las destrezas de trabajo colaborativo y en equipo, convirtiendo la experiencia en una sumamente personalizante, pertinente y participatoria.

## **OBJETIVOS**

Al finalizar el curso, los estudiantes estarán capacitados para:

- 1. Reconocer el impacto de la informática en la sociedad.
- 2. Reconocer el impacto de la Internet y la World Wide Web en su diario vivir y en la sociedad.
- 3. Desarrollar destrezas de manejo de herramientas y servicios Web 2.0 en su vida profesional y personal.
- 4. Utilizar adecuadamente diferentes herramientas en la búsqueda de información que faciliten el manejo, la organización y la evaluación de la información.
- 5. Aplicar técnicas y herramientas de investigación en la búsqueda de información para la construcción del conocimiento.
- 6. Diferenciar los componentes de un sistema computadorizado.
- 7. Desarrollar destrezas de trabajo en equipo, y tolerar y respetar ideas y posiciones contrarias a las suyas.
- 8. Manejar de forma adecuada y responsable la información y la tecnología, demostrando sentido de ética en su desempeño profesional y personal.
- 9. Desarrollar destrezas de autoaprendizaje.
- 10. Integrar la teoría y la práctica a través de su participación en proyectos comunitarios pertinentes.
- 11. Mostrar el cambio de actitudes respecto a nuevas experiencias de aprendizaje.
- 12. Reconocer la importancia de expresar sus ideas correctamente, de forma lógica, clara y coherente en el área de Informática.
- 13. Evaluar, seleccionar y emplear el programa de aplicación adecuado para resolver un problema, de acuerdo a las necesidades de cambio.

#### **CONTENIDO**

- I. Conceptos Generales
	- A. Evolución de los sistemas de computadoras
		- 1. Historia de las computadoras electrónicas
		- 2. Uso de la computadora en diversas áreas
		- 3. Impacto de la computadora en nuestra sociedad
		- 4. Problemas éticos con respecto al uso de la información y la tecnología
	- B. Componentes del Sistema Computadorizado
- 1. Equipo físico ("hardware") y programación ("software")
- 2. Memoria e información
- 3. Interfaz
- II. Manejo, organización y evaluación de la información
	- A. Búsquedas
	- B. Referencias bibliográficas y citas
	- C. Bibliotecas virtuales
	- D. Plagio
	- E. Evaluación de la Información
- III. La Internet y la World Wide Web
	- A. Conceptos de comunicación entre computadoras y de redes
	- B. Recursos y servicios disponibles en la red
		- 1. correo electrónico
		- 2. páginas Web
		- 3. motores de búsqueda
		- 4. comunicación sincrónica ("chat", "instant messaging")
	- C. Web 2.0
		- 1. características: colaborar, compartir y socializar
		- 2. rol del usuario como productor y consumidor
		- 3. herramientas
			- a. blogs
			- b. wikis
			- c. agregadores
			- d. redes sociales
			- e. marcadores sociales
			- f. herramientas colaborativas de productividad
	- D. Ética Informática
		- 1. privacidad
		- 2. libertad de expresión y censura
		- 3. derecho de autor
		- 4. crimen
			- a. programas maliciosos
- b. piratería
- c. robo de identidad
- d. robo de información

## IV. Aplicaciones

- A. Programa de Presentaciones
	- 1. Definición
	- 2. Fortalezas y debilidades de la aplicación
	- 3. Diseño de una presentación
	- 4. Diseño de un kiosco
	- 5. Diseño de una transparencia (título, uso de *bullets*, *footer*)
	- 6. Inserción de diferentes tipos de imágenes, sonido y vídeo
	- 7. Imprimir diferentes formatos
	- 8. Utilizar la forma de bosquejo
	- 9. Añadir, eliminar, cambiar orden de transparencias
	- 10. Editar texto
	- 11. Añadir efectos de animación y transiciones
	- 12. Alterar orden secuencial de la presentación
- B. Procesador de texto
	- 1. Definición
	- 2. Fortalezas y debilidades de la aplicación
	- 3. Edición de texto: negritas, subrayar, cambiar tipo, tamaño y color
	- 4. Edición de párrafos: justificación, *word wrap*, doble espacio y espacio sencillo, cambio de márgenes
	- 5. Inserción de diferentes tipos de imágenes
	- 6. Inserción de notas al calce, *header* y *footer*
	- 7. Inserción de tablas
	- 8. Documento en columnas
	- 9. Documento tamaño legal o carta
	- 10. Enumeración de páginas
	- 11. Tabuladores y sangría
	- 12. Grabar e imprimir el documento
- C. Hoja electrónica de cálculo
- 1. Definición
- 2. Fortalezas y debilidades de la aplicación
- 3. Navegación del "workbook" y de sus hojas
- 4. Edición de texto
- 5. Añadir, eliminar y modificar filas y columnas
- 6. Operaciones aritméticas y fórmulas
- 7. Funciones (*Sum, Max, Min, Average, Count, Round*)
- 8. Inserción de *Header* y *Footer*
- 9. Ordenar
- 10. Crear gráficas
- 11. Imprimir la hoja
- 12. Mover y copiar datos, uso de *Paste Special*
- 13. Grabar e imprimir la hoja

## **ESTRATEGIAS INSTRUCCIONALES**

Conferencias Discusión de ejercicios y casos Laboratorio obligatorio independiente Proyecto de investigación Aprendizaje cooperativo Análisis crítico de lecturas del libro de texto y otras fuentes Uso de sistema de educación a distancia para acceder al componente en línea del curso Trabajo en equipo en el área de impacto en la sociedad Presentaciones orales y mediante recursos multimedios (presentaciones electrónicas) Entrevistas y visitas a la comunidad (mínimo 3) Uso de recursos disponibles en la Internet Incorporación de herramientas Web 2.0

# **EVALUACIÓN**

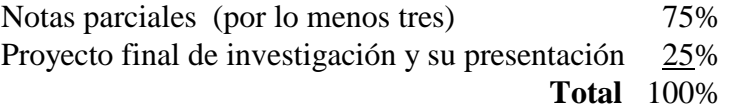

Se asignarán trabajos para hacerse en la computadora que formarán parte de las evaluaciones parciales. También se asignará un trabajo escrito o diario reflexivo que formará parte del proyecto de investigación.

## **RECURSOS**

Salón con microcomputadoras Macintosh o compatibles; paquetes pre-programados en las áreas de procesamiento de texto, autoedición y presentaciones electónicas.

Acceso a la Internet y a la World Wide Web.

## **BIBLIOGRAFÍA**

## REFERENCIAS

- Shelly, Gary B., Cashman, Thomas J. y otros. Discovering Computers 2011. Introductory Edition. Cambridge: Course Technology, 2010.
- Shelly, Cashman y Vermaat. Microsoft Office 2007 Introductory Concepts and Techniques, Second Edition, Boston: International Thompson, 2008.

Beekman, George. Computer Confluence sexta ed. Reading: Addison-Wesley, 2004.

Daley, Bill. Computers are your Future 2005. Upper Saddle River: Prentice Hall, 2005.

Grauer, Robert T. y Barker, Maryann T. Exploring Office XP. Upper Saddle River: Prentice Hall, 2001.

Sevillano, Wanda, Emeric, Nivea y Tirado, Ingrid. Introducción a las computadoras: Windows XP, Internet, Microsoft Word 2003, Microsoft Excel 2003, Microsoft PowerPoint 2003. Hoboken: Wiley, 2005.

Shelly, Cashman y Vermaat. Microsoft Office 2003 Introductory Concepts and Techniques, Enhanced Edition, Boston: International Thompson, 2003.

**Nota**: Las bases de datos electrónicas a las cuales la Biblioteca Madre María Teresa Guevara está suscrita directamente y a través del Consorcio COBIMET, incluyen libros, documentos, artículos de revistas y periódicos y otros recursos de información relacionados con los temas del curso. Al utilizarlas siga los siguientes pasos:

#### Para **acceder desde cualquier lugar en la Universidad**

- escriba la dirección **[http://biblioteca.sagrado.edu/,](http://biblioteca.sagrado.edu/)**
- seleccione **Biblioteca Virtual** y aparecerá la página en donde podrá acceder a las bases de datos, por disciplina o en orden alfabético.

Para **acceder fuera de la Universidad**

- escriba la dirección **[http://biblioteca.sagrado.edu/,](http://biblioteca.sagrado.edu/)**
- seleccione **Biblioteca Virtual** y aparecerá la página en donde podrá acceder a las bases de datos, por disciplina o en orden alfabético.

escriba el nombre del usuario y la contraseña

El nombre de usuario y la contraseña, los solicita personalmente en la Biblioteca.

# **DIRECCIONES ELECTRÓNICAS**

<http://scsite.com/dc2005> [http://www.presentersonline.com](http://www.presentersonline.com/) [http://www.computerhistory.org](http://www.computerhistory.org/)  [http://virtualmuseum.dlib.vt.edu](http://virtualmuseum.dlib.vt.edu/) [http://www.cbi.umn.edu](http://www.cbi.umn.edu/) <http://www.cyberstreet.com/hcs/museum/chron.htm> <http://www.thocp.net/biographies/biographies.htm> [http://www.digitalcentury.com](http://www.digitalcentury.com/)

Cualquier estudiante que necesite acomodo razonable deberá solicitarlo al Decano Asociado de Asuntos Estudiantiles.

Derechos reservados USC

Agosto 2011